# DOWNLOAD

### **Quilting Nine Patch Variations**

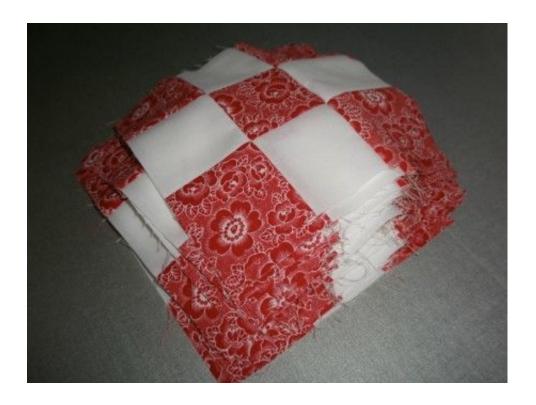

**Quilting Nine Patch Variations** 

# DOWNLOAD

Now cut 2 1/2 in strip of each side of the block ensuring that you cut in opposite pairs.

- 1. quilt nine patch variation
- 2. 9 patch quilt variations

The resulting strips will be a bit wider than the stripe stitched to the centre square.. This is one of the two finished blocks you can make with this tutorial Learn how to make this block in less than 2 minutes This is a very short video that shows you how to cut your blocks and arrange them afterwards.. Repeat with the other block This block belongs to this. Quick tip for colour choice: use complimentary colours For instance on the video I used green and red tones, but you can use other combinations such as purple and yellow, blue and orange.. These last combinations rarely fail Materials for 2 blocks • 10 x 5 inch charm squares • 8 x 5 inch squares cream coloured Old tutorial (for printing) Instructions Make a 2 x 9 patch block using 5 inch charm squares and a contrasting fabric for each.

## quilt nine patch variation

quilt nine patch variation, quilt patterns nine patch variations, 9 patch quilt variations <u>Download Free Sales Distribution</u> <u>Management Pdf Ebook Reader</u>

Quilting Magic with a 9-Patch Block December 31st, 2015, In How to Quilt, Quilting, Sewing With Nancy, by Nancy Zieman Productions, LLC.. Black and white will also work very well as well as red and black or red and white. <a href="https://document.com/Atwood-Hydro Flame">Atwood Hydro Flame</a> Thermostat Manual

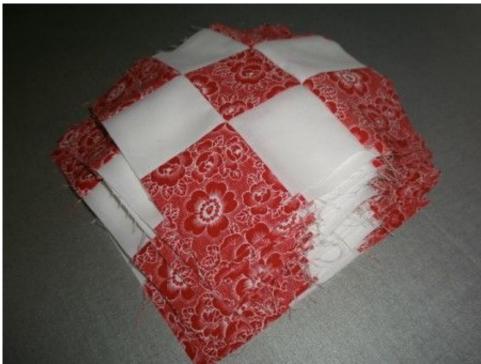

Wanderland: Explorer Pack .zip Free

**Download** 

# 9 patch quilt variations

#### Pro Tools 9 Hd Mac Torrent

This will be my next quilt Diana Krohnert December 31, 2015 Oct 28, 2017 - Master this clever nine-patch variation and you'll have the ket to the quilting kingdom! This simple tutorial show you how to turn a simple.. I love the comforting rhythm in the Vintage Nine Patch It is fun to see the variations from color changes. افضل برنامج للكمبيوتر ويندوز 7 حافا

#### Examplify Download Mac El Capitan

Notice though that in the swap I rotated the central part of the block before I took this picture so the photo may be a bit confusing at first as you can see from the feedback I've got on this tutorial.. This tutorial makes two blocks Use high contrast fabrics for better results These 2 blocks are made with the video tutorial above.. Now repeat steps below to make another block (photo not displayed) Now swap the central square from both blocks and you will obtain something like the photo below.. Start by stitching the shorter sides together and then the longer sides Trim the longer sides after stitching like in the picture and iron flat. 0041d406d9 <a href="Download Instagram On Mac Laptop">Download Instagram On Mac Laptop</a>

0041d406d9

Dsl 2730b Upgrade Baixar Driver